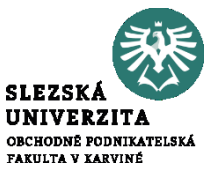

# *Ekonomická podstata příspěvku na úhradu, kalkulace úplných a neúplných nákladů*

#### **Cíl a struktura přednášky**

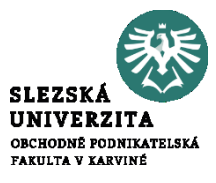

- Ekonomická podstata příspěvku na úhradu
- Kalkulace úplných a neúplných nákladů

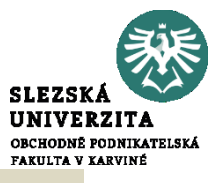

# *Ekonomická podstata ukazatele příspěvek na úhradu*

Následně s využitím dříve uvedených vztahů:

 $VH = T - (v \cdot Q + F)$ *VH* =  $p \cdot Q - v \cdot Q - F$  $VH = (p - v) \cdot Q - F$  (1) *VH = pú∙Q – F*   $VH = P\acute{I}I - F$ 

Kde:

*(p – v) = pú "příspěvek na úhradu" na jedn. prod. [Kč/ks, Kč/t…]*

*(p–v) ∙Q = PÚ "objem, mnoţství příspěvku na úhradu"* 

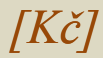

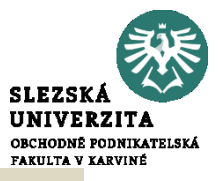

Definice **příspěvku na úhradu fixních nákladů a zisku:**

*Příspěvek na úhradu fixních nákladů a (tvorbu) zisku (na jednotku produkce), je rozdílem mezi cenou (p) a variabilními náklady na jednotku produkce (v);*

*Označuje se symbolem pú [Kč/ks, Kč/m, ….]*

*PŘÍSPĚVEK NA ÚHRADU FIXNÍCH NÁKLADŮ A ZISKU JE ROZDÍLEM MEZI TRŢBAMI (T) A CELKOVOU VÝŠI VARIABILNÍCH NÁKLADŮ (Nv)*

*OZNAČUJE SE SYMBOLEM PÚ [KČ]*

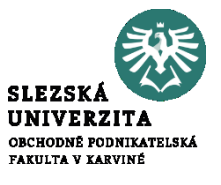

#### *Diagram bodu zvratu s vyznačením hodnot příspěvku na úhradu*

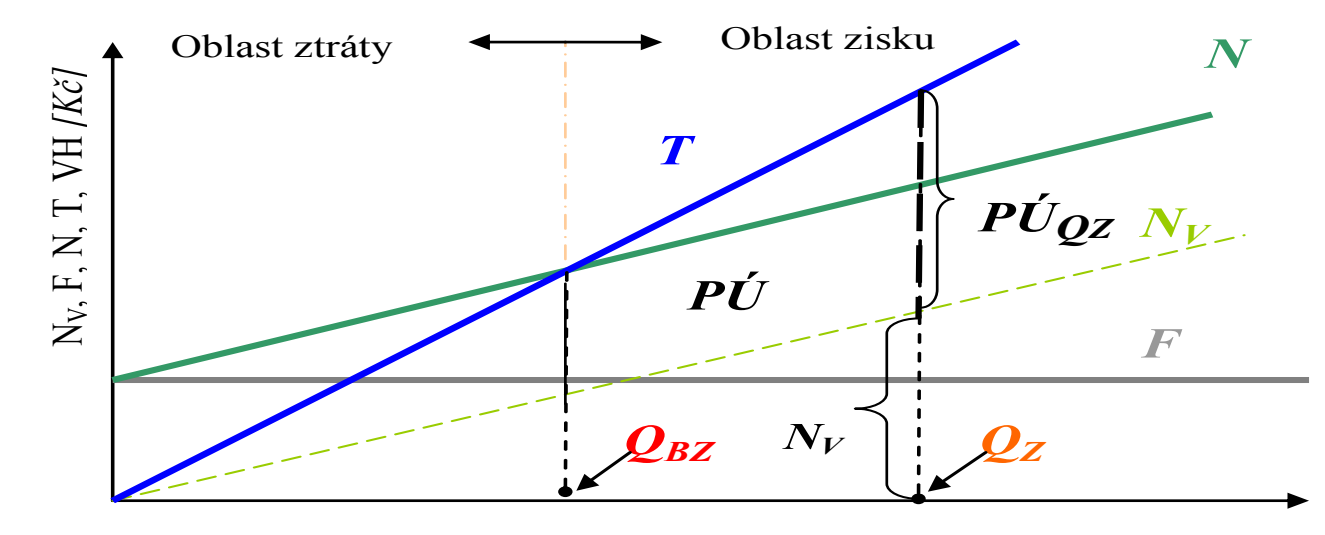

Objem produkce *Q, [ks],* 

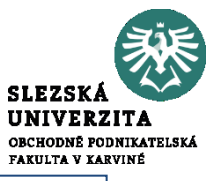

#### *Diagram bodu zvratu s využitím příspěvku na úhradu*

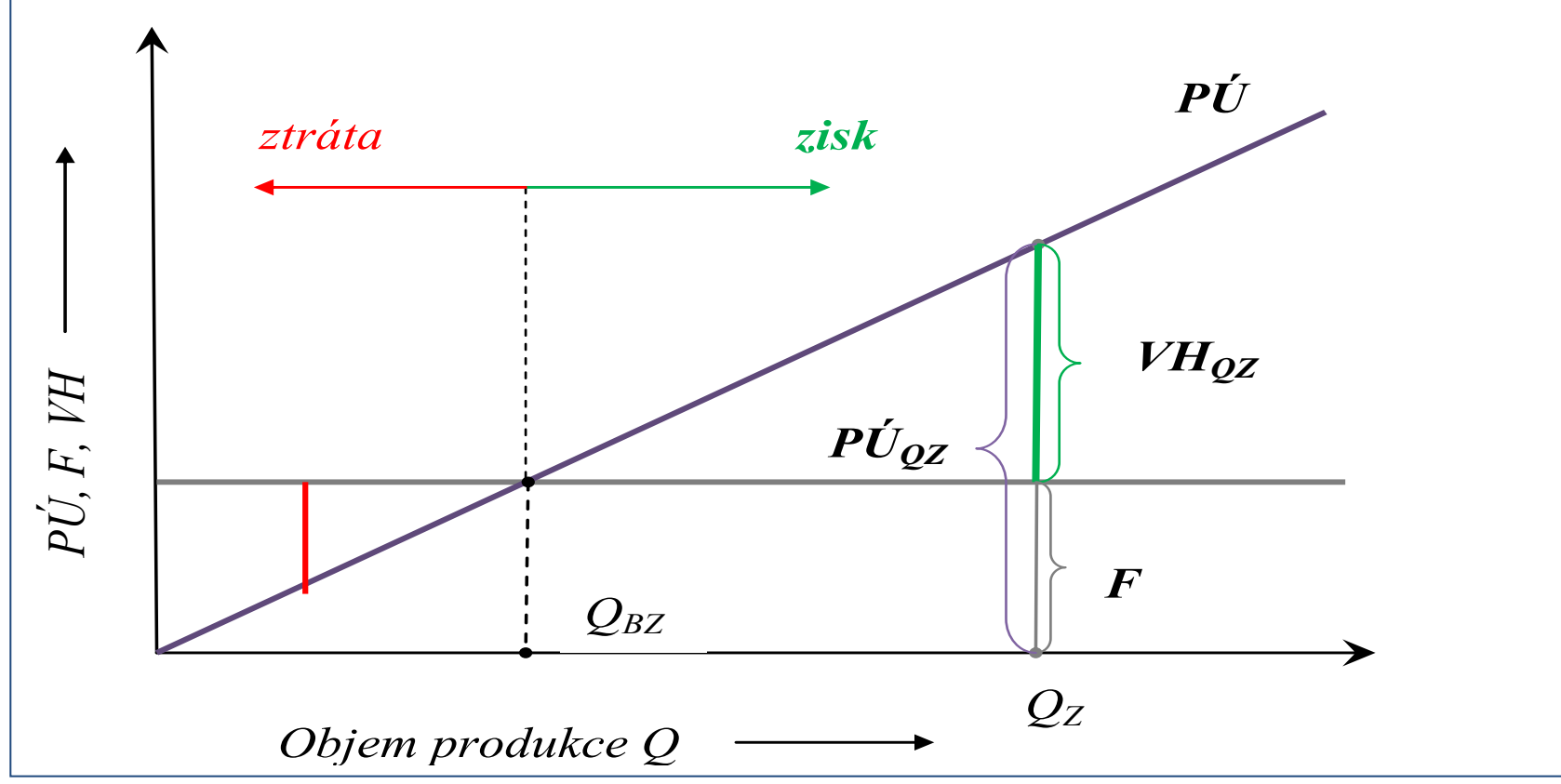

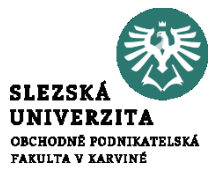

#### *Opakování: Diagram bodu zvratu s pú<0*

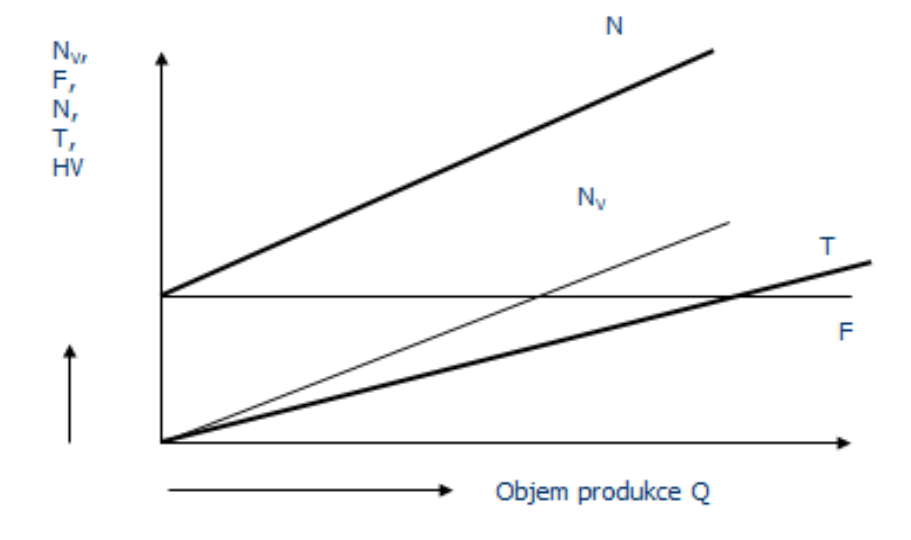

Obrázek 3-4: Diagram bodu zvratu s pú < 0

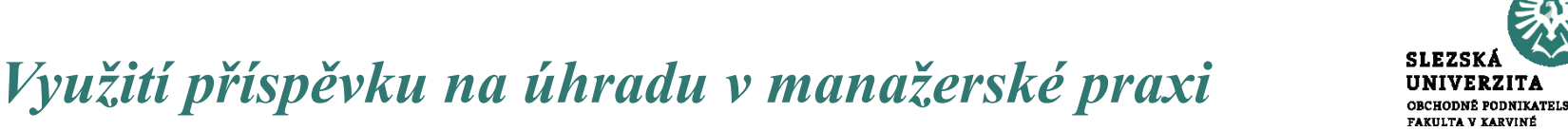

Příspěvek na úhradu má široké uplatnění v řadě manažerských výpočtů a rozhodovacích úloh, které jsou zaměřeny do oblastí:

- stanovení výhledu hospodářského výsledku podnikatelské jednotky, za příslušné období,
- analýza hospodářského výsledku podnikatelského subjektu s využitím příspěvku na úhradu,
- posouzení přínosu jednotlivých výrobků (výrobkových skupin) na výsledek hospodaření firmy.

# *Využití příspěvku na úhradu v manažerské praxi*

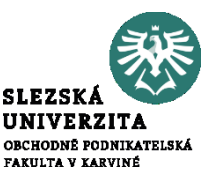

- zařazení zakázky s nižší cenou pro zákazníka v případě nenaplněné výrobní kapacity na dané období,
- posouzení ekonomického přínosu jednotlivých výrobků (výrobkových skupin) na celkovém výsledku hospodaření firmy,
- posouzení dopadu jednotlivých distribučních cest na celkový výsledek hospodaření,

*Modelová situace 1:Využití příspěvku na úhradu v manažerské praxi rozhodnutí o zařazení zakázky s nižší cenou pro zákazníka při nenaplněné výrobní kapacitě*

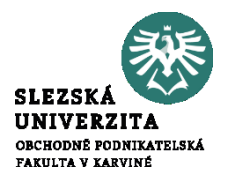

Výrobce gumotextilních autokoberců dodává svým odběratelům sadu autokoberců za 330 až 370 Kč/sadu. V souvislosti s poklesem výroby automobilů vykazoval výrobce ve III/IV roku 2019 využití výrobní kapacity pouze na 60 %. Variabilní náklady jedné sady koberců byly ve firmě vykalkulovány na 288 Kč/sadu.

Do jednání s výrobcem vstoupil asijský odběratel, který nabízí zaplnit kapacitu odběrem autokoberců za cenu: *270 Kč/sadu*

*Jak bude znít odpověď managementu na poptávku asijské firmy?* 

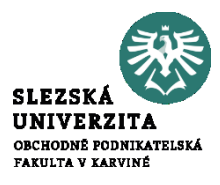

Výrobce a zároveň prodejce "valašských frgálů" vykazoval při prodeji 10 000 ks výrobků měsíčně výsledek hospodaření (zisk) ve výši 20 000 Kč. Fixní náklady spojené s výrobou a prodejem frgálů činily 100 000 Kč měsíčně.

V letošním roce výrobce předpokládá, že s ohledem na tíživější hospodářskou situaci budou měsíce, kdy se prodá pouze 5 000 ks frgálů a fixní náklady zůstanou na úrovni 100 000 Kč.

*S jakým výsledkem hospodaření můţe majitel výrobny za těchto podmínek počítat?*

Nabízí se jednoduché avšak špatné řešení: Výpočty s aplikací zisku (na jednotku produkce, či 1Kč tržeb) mohou být zdrojem chybných výpočtů s ohledem na skutečnost, že zisk není možné využívat jako prvek lineárního programování. Elementární úlohou v rámci lineárního programování je trojčlenka.

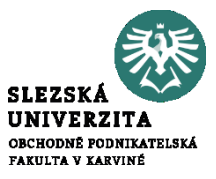

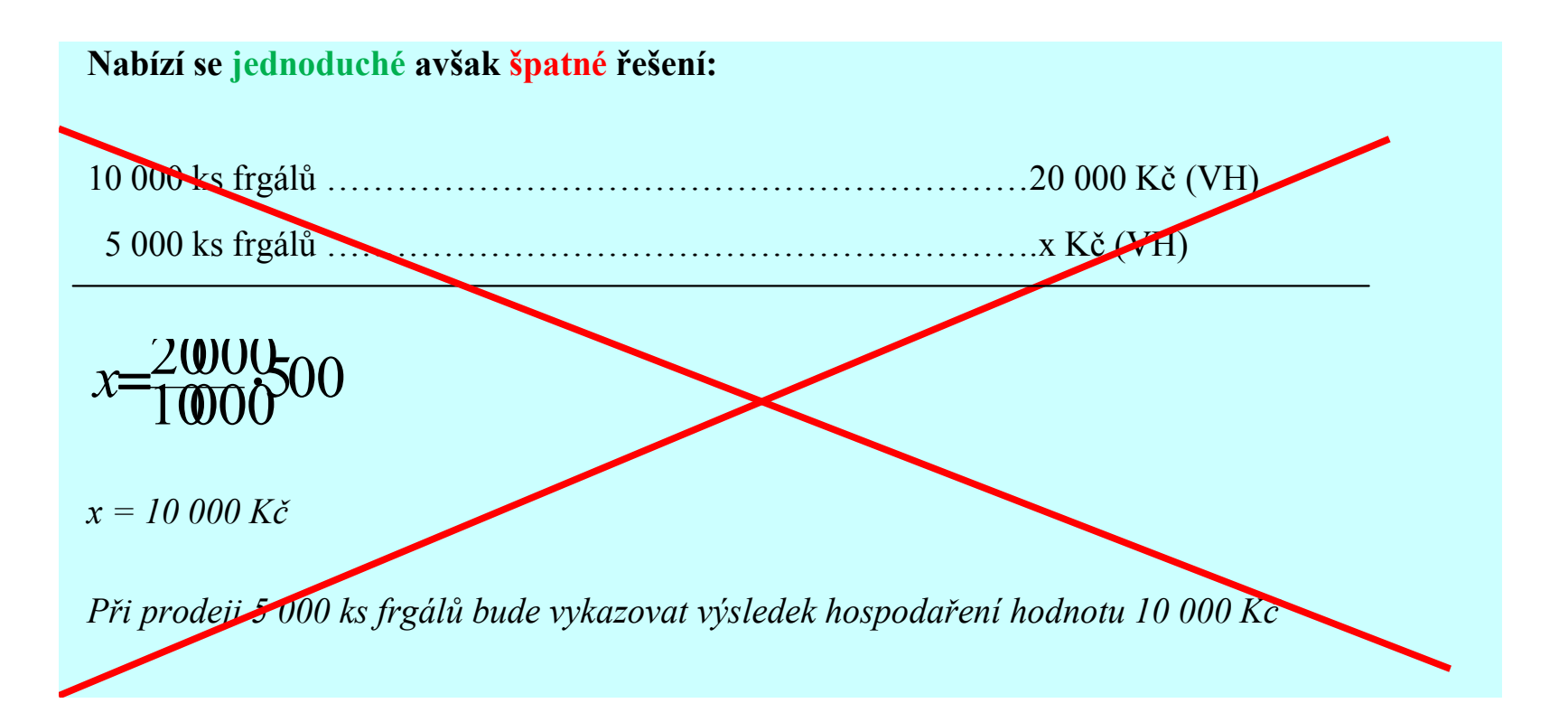

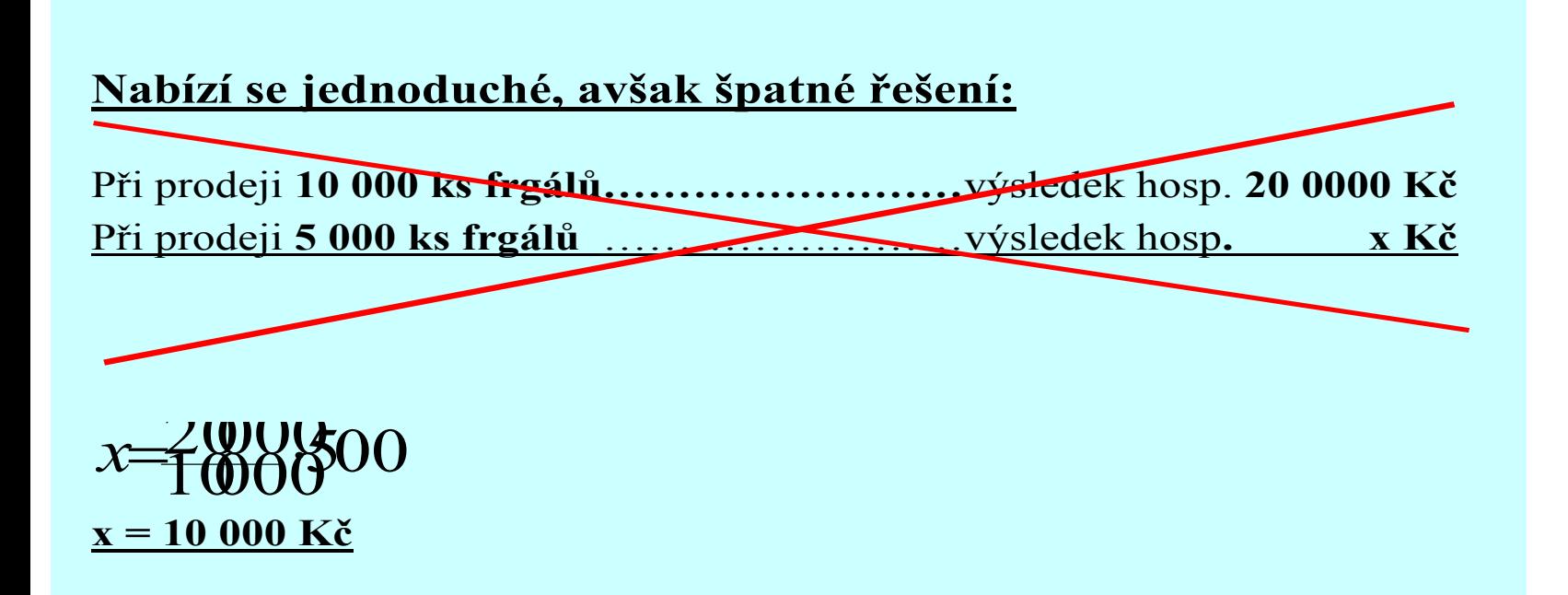

**SLEZS** UNIVERZIT OBCHODNÉ PODNIKATELSKÁ FAKULTA V KARVINÉ

Důvodem chybného postupu výpočtu je fakt, že pro výpočet výsledku hospodaření bylo použito výrazu z vyvince *ks* počiu je lakt, že pro vypočet vysiedku<br> **ZOUOVKG**<br> **TOOUT** "*výsledek hospodaření (zisk) na jednotku produkce*", což je veličina **pro výpočty lineárního programování nepoužitelná**.

### *Příspěvek na úhradu*

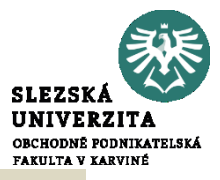

Práce s příspěvkem na úhradu je v manažerských úlohách mnohem frekventovanější, než aplikace tradičního ukazatele zisku (na jednotku produkce). Výpočty s aplikací zisku mohou být zdrojem chybných výpočtů s ohledem na skutečnost, že zisk není možné využívat jako prvek lineárního programování.

*Plánování výrobního programu*

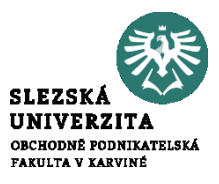

Vyrábí-li podnik více druhů výrobků je určení optimálního množství jejich výroby složitější, neboť musí také určit, v jakém množství se budou tyto jednotlivé druhy výrobků vyrábět. K tomu se používá různých matematických optimalizačních metod např. *lineární programování*.

Omezujícími podmínkami jsou požadavky trhu a kapacitní možnosti výrobce. V případě, že limitujícím faktorem není kapacita "*úzkého místa ve výrobě",* pak výběrovým kritériem je ukazatel příspěvek na úhradu *(respektive hrubé rozpětí),* **nikoliv zisk na jednotku produkce.**

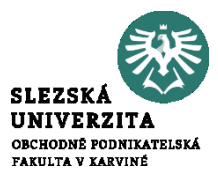

*Příklad č. 1: Synek M.: "Manažerská ekonomika" str. 130* 

Vyrábíme 3 druhy výrobku – A, B, C. Přehled o tržbách, nákladech a zisku podává níže uvedená tabulka. Režijní náklady jsou společné pro celý podnik a byly rozvrženy na výrobky podle tržeb (vše v tis. Kč).

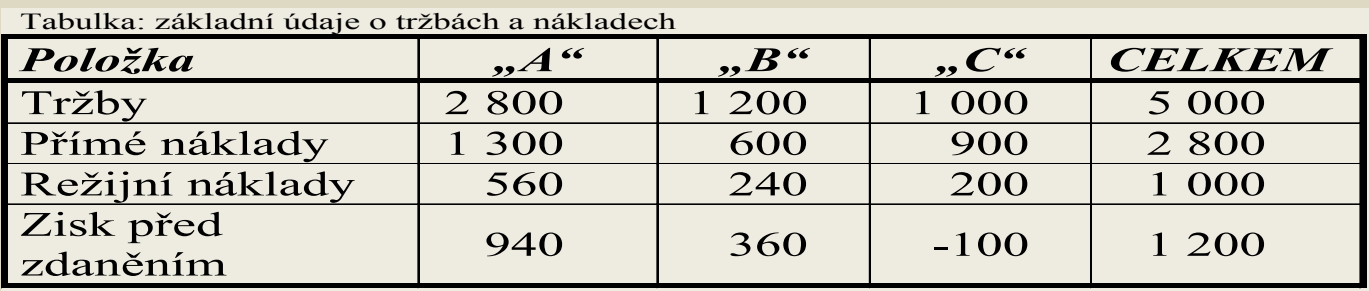

Chceme zlepšit výsledek hospodaření, vypustíme ztrátový výrobek "C"? Jakou hodnotu bude mít hospodářský výsledek po vypuštění výrobku "C"?

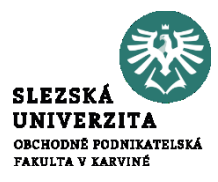

Firma, vyrábějící keramické nádoby, zaznamenala v měsíci září roku 2020 ztrátu ve výši 400 tis. Kč (viz tabulka). Vedení firmy se rozhodlo situaci řešit vyřazením

#### Nabízí se 3 varianty řešení:

- 1. vyřadit sortimentní položku " $B^{\prime\prime}$
- 2. vyřadit sortimentní položku "C"
- 3. vyřadit sortimentní položky " $B^{\prime\prime}$ i " $C^{\prime\prime}$

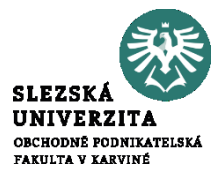

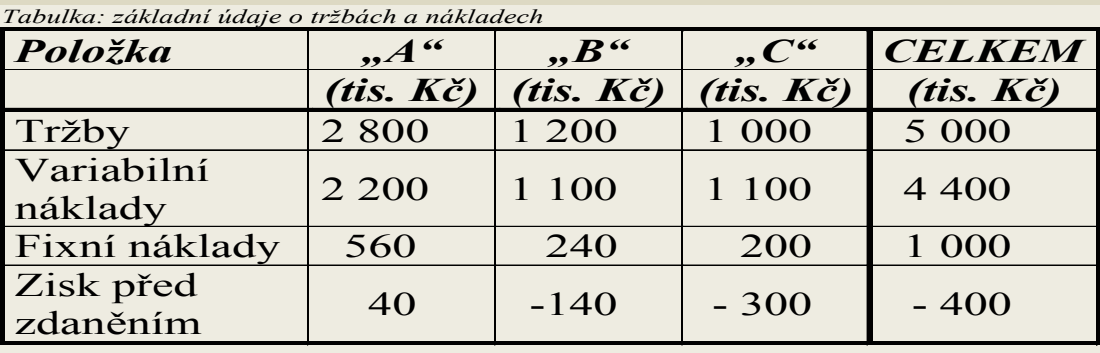

Pro jednotlivé varianty (1, 2, 3.) spočítejte ukazatel "zisk před zdaněním" do níže uvedených tabulek "Rozpočet po přijetí rozhodnutí 1. nebo 2. nebo 3.".

Na základě provedené analýzy dosažených výsledků rozhodněte, kterou variantu výrobního programu  $(0,1^{\prime\prime}, 0.2^{\prime\prime}, 0.3^{\prime\prime})$  doporučujete a proč?

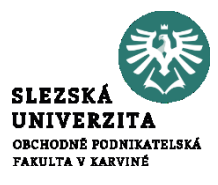

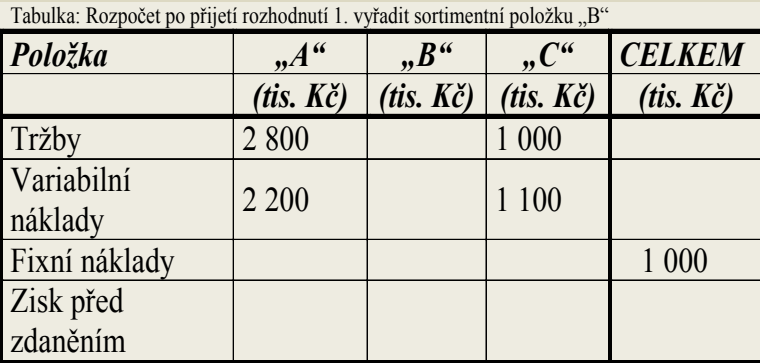

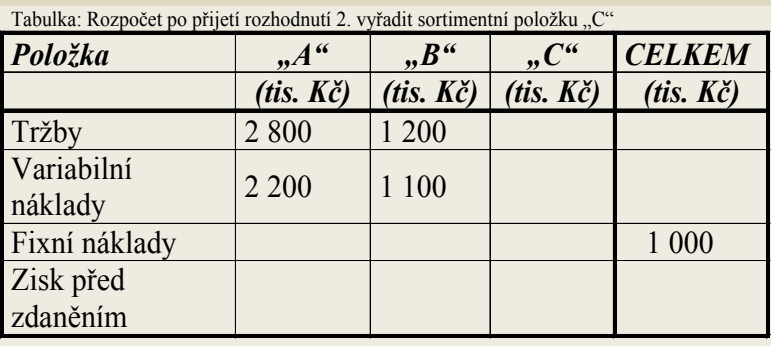

Klasická kalkulace úplných nákladů vychází z představy, že pro úspěšné řízení podniku je třeba znát "úplné náklady vlastního výkonu" pro jednotlivé služby (výkony) poskytované podnikatelským subjektem. *(viz všeobecný kalkulační vzorec)*

- Je vžitá představa, že pro orientaci při cenotvorbě je zapotřebí konfrontace výsledků **kalkulace úplných nákladů** s cenou
- Na základě postupného přičítání jednotlivých nákladových položek se tvoří kalkulace úplných nákladů, což reprezentativně prezentuje **přirážková kalkulace**

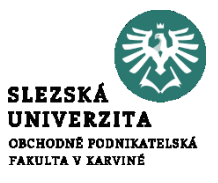

## *Charakteristika kalkulace úplných nákladů*

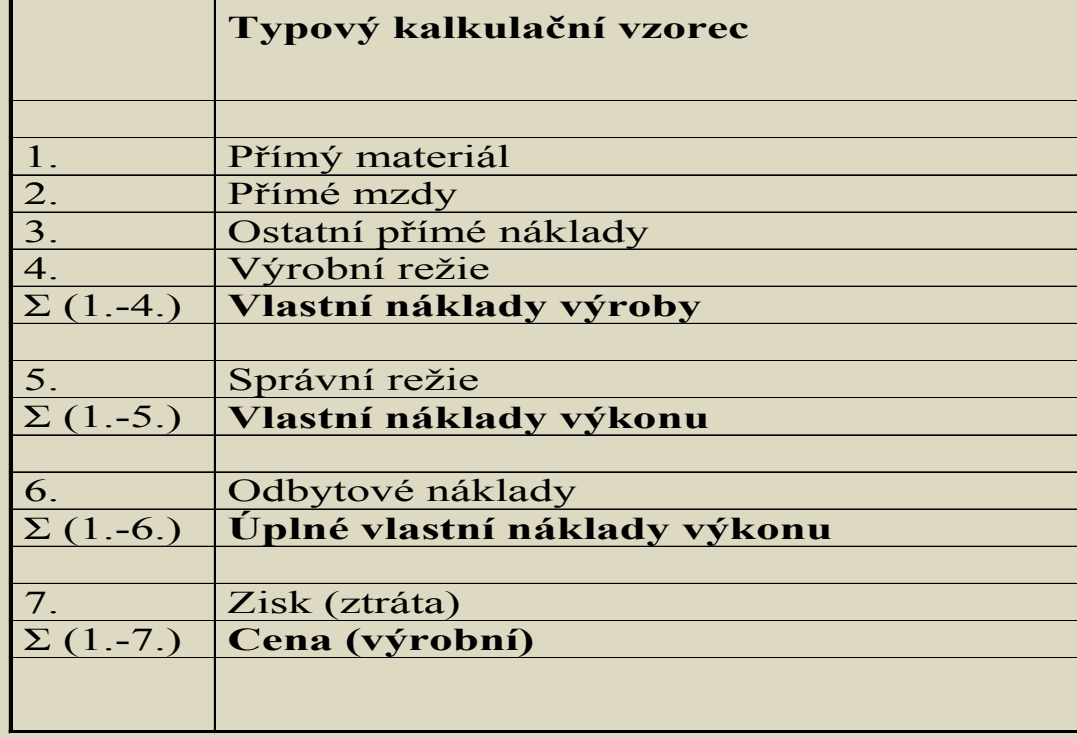

Pozn. Položky 1, 2, 3 = přímé (jednicové) náklady Položky 4, 5, 6 = nepřímé (režijní) náklady

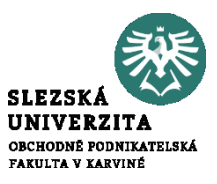

**Nepřesnost kalkulace úplných nákladů** (absorpční) pramení ze snahy přerozdělit veškeré náklady na kalkulační jednice; včetně nepřímých (režijních) nákladů. Podstatnou část nepřímých nákladů tvoří fixní náklady, jejichž vznik nemá příčinnou souvislost s daným výkonem (službou).

**Kalkulace úplných nákladů platí pouze pro objem a strukturu výkonů (služeb) pro který byla sestavena.**

*Závěry k rozvrhu režie při sestavování kalkulací úplných nákladů*

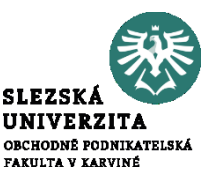

- volba rozvrhové základny je vždy spojena s vysokou mírou nepřesnosti při kalkulování,
- kalkulace platí jen pro objem služeb, pro které byla sestavena
- narůstající podíl mechanizace a automatizace vytěsňuje rozvrhovou základnu přímé mzdy

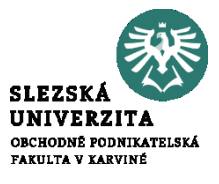

### *Charakteristika kalkulace úplných nákladů*

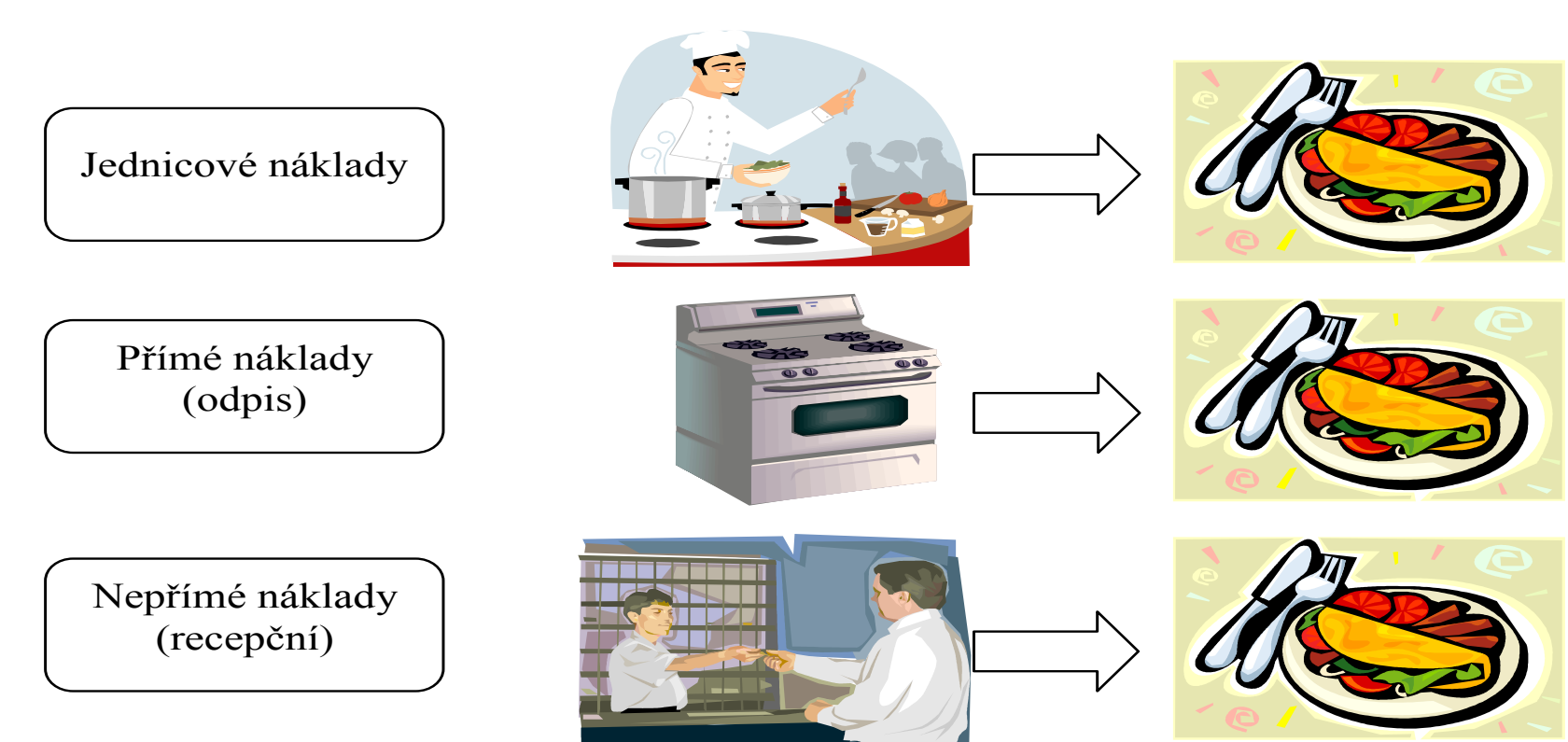

#### *Přímé a nepřímé náklady*

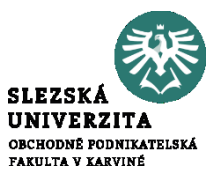

#### *Přímé a nepřímé náklady*

Nepřímé náklady se vyskytují ve výrobním procesu ať výroba běží či ne, anebo jsou společné více výrobkům, tj. náklady správní, odbytové, skladovací atd., což se označuje jako různé typy režií:

 *Režie výrobní*: pomocné materiály, mazadla, vytápění a klimatizace výrobních hal, platy mistrů, seřizovačů atd.

- *Režie zásobovací*:
- *Režie odbytová*:
- *Režie správní*:

Dá se zjednodušeně říct, že **režijní náklady** je pojem **praktický, nepřímé náklady** pojem **teoretický**, obdobně přímé náklady je pojem teoretický; praxe používá pojem jednicové náklady.

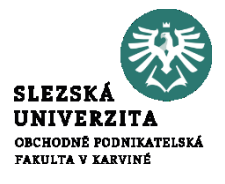

# *Kalkulace neúplných nákladů*

Z kritiky tradičních kalkulací **úplných nákladů** (absorpčních) vzešly kalkulace **neúplných nákladů**. Kritika byla směrována do těchto oblastí:

 tradiční způsob kalkulace s rozvrhováním režijních nákladů podle zvolené rozvrhové základny (přímých mezd nebo i jiných přímých nákladů) pro řadu výrobních činnosti (služeb) nevyhovuje, protože nevyjadřuje souvislost mezi výrobními činiteli (nákladovými činiteli) a náklady, které jsou jimi vyvolány. (*fixní náklady – mechanizmy, přímé mzdy - ruční práce)*

 kalkulace úplných nákladů předpokládá znalost vyráběného množství jednotlivých druhů výrobků *(platí jen pro objem produkce, na který byly sestaveny)*

# *Kalkulace neúplných nákladů*

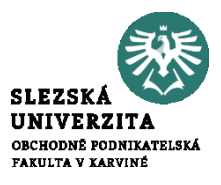

Kritika byla směrována do těchto oblastí:

- zisk na jeden výrobek není proporcionální k vyráběnému množství *(zvyšováním objemu výroby dochází k degresi fixních nákladů, a tím k růstu zisku na jednotkou produkce).* To ztěžuje řadu ekonomických rozhodnutí v podniku, např. volbu optimálního výrobního programu metodami lineárního programování).
- Kalkulace úplných nákladů považuje za **minimální hranici ceny** výrobku jeho úplné vlastní náklady; výrobky s nižší cenou **považuje za nerentabilní**

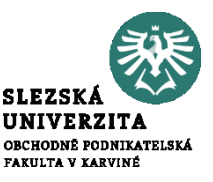

Kalkulační jednici (příslušné položce služby) se přiřazuje pouze část nákladů (odtud název kalkulace) a to **náklady variabilní povahy**

- s kalkulací neúplných nákladů je spjat **ukazatel příspěvek na úhradu fixních nákladů a zisku**
- *přispívá na úhradu fixních nákladů a zisku*
- náhrada příspěvku na úhradu hrubým rozpětím

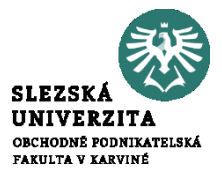

#### **Struktura kalkulace neúplných nákladů**

#### Tabulka: *příklad struktury kalkulace neúplných nákladů*

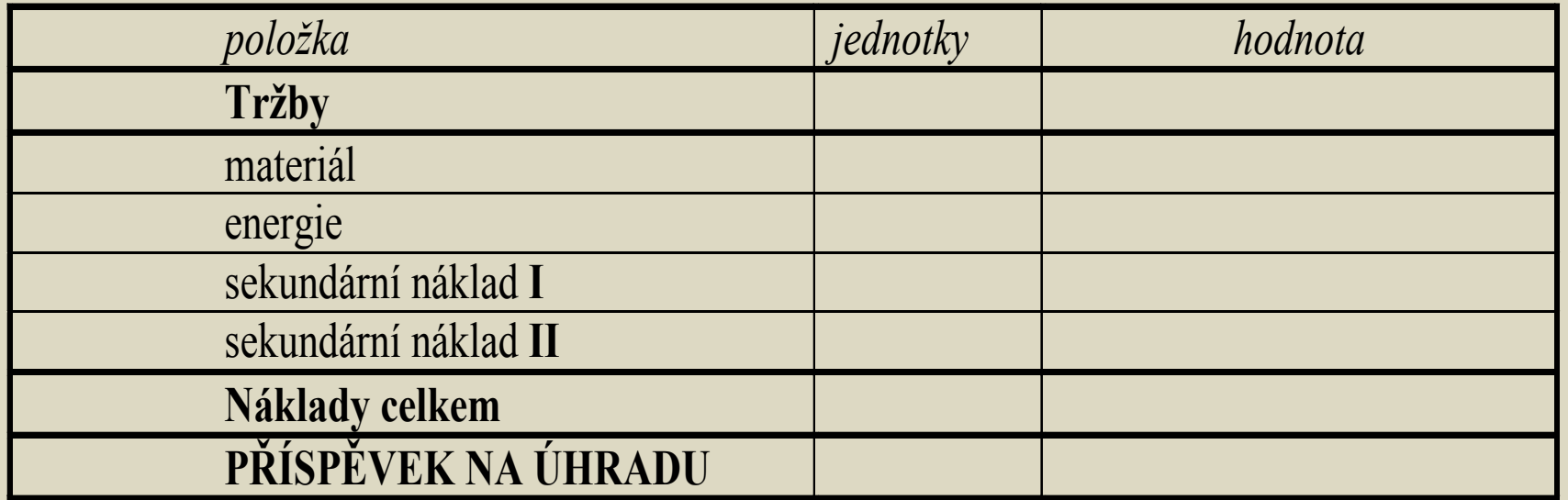

#### **Shrnutí**

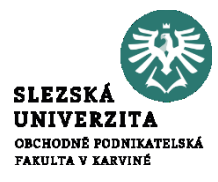

- Cílem přednášky bylo zdůvodnit ekonomickou podstatu ukazatele příspěvek na úhradu a uvést základní principy příspěvku na úhradu.
- Přednáška představila ekonomickou podstatu příspěvku na úhradu a využití příspěvku na úhradu v manažerské praxi.
- Byla objasněna podstata kalkulace úplných a neúplných nákladů.